Name:  $\overline{\phantom{a}}$ 

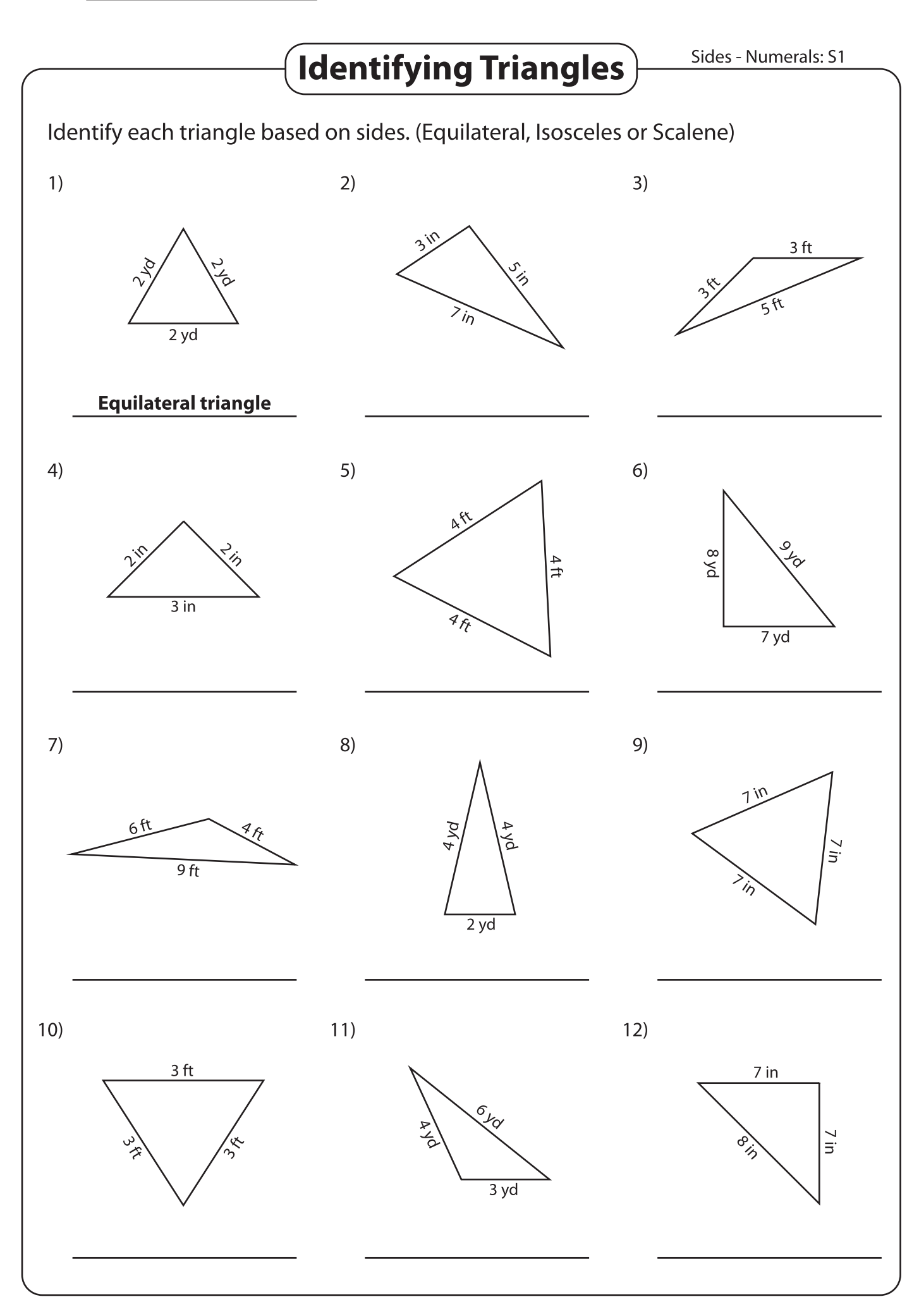

## Printable Worksheets @ www.mathworksheets4kids.com